## Package 'mppa'

February 20, 2015

## <span id="page-0-0"></span>Type Package

Title Statistics for analysing multiple simultaneous point processes on the real line

## Version 1.0

Date 2014-08-16

Author Patrick Rubin-

Delanchy <patrick.rubin-delanchy@bristol.ac.uk> and Nicholas A Heard <n.heard@imperial.ac.uk>

Maintainer Patrick Rubin-Delanchy <patrick.rubin-delanchy@bristol.ac.uk>

#### Description

A procedure to test for dependence between point processes on the real line, e.g. causal dependence, correlation, inhibition or anti-correlation. The package also provides a number of utilities for plotting simultaneous point processes, and combining p-values.

License GPL  $(>= 2)$ 

**Depends**  $R$  ( $>= 2.2.0$ ), methods, stats

NeedsCompilation no

Repository CRAN

Date/Publication 2014-08-23 08:06:06

## R topics documented:

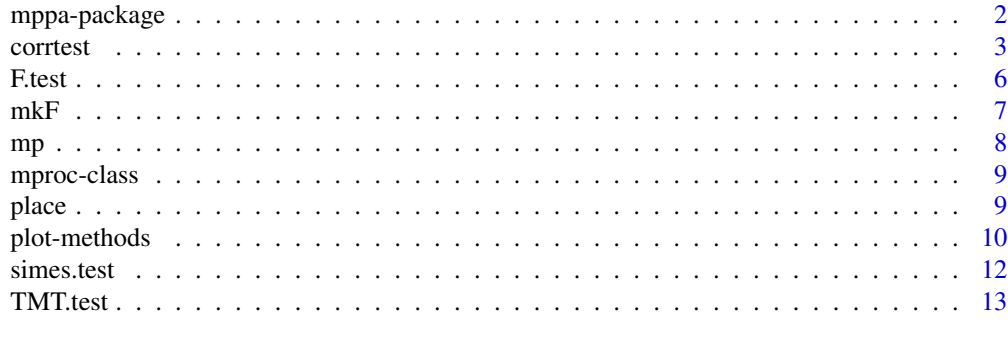

**Index** [15](#page-14-0)

<span id="page-1-0"></span>mppa-package *Statistics for analysing multiple simultaneous point processes on the real line*

## **Description**

A procedure to test for dependence between point processes on the real line, e.g. causal dependence, correlation, inhibition or anti-correlation. The package also provides a number of utilities for plotting simultaneous point processes, and combining p-values.

#### Details

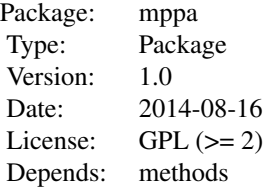

corrtest: testing for dependence between point processes (can be causal dependence, correlation, inhibition or anti-correlation).

[mproc](#page-8-1): a class for plotting multiple simultaneous point processes.

TMT.test, F.test, simes.test: methods for combining p-values.

#### Author(s)

Patrick Rubin-Delanchy <patrick.rubin-delanchy> and Nicholas Heard <n.heard@imperial.ac.uk>

Maintainer: Patrick Rubin-Delanchy <patrick.rubin-delanchy@bristol.ac.uk>

#### References

Patrick Rubin-Delanchy and Nicholas A Heard. "A test for dependence between two point processes on the real line". arXiv:1408.3845.

```
A = runif(20)B=runif(20)
##around ten B events are caused by A
B=c(B, sample(A, 10)+abs(rnorm(10, 0,.01))); B = B[B>0&B<1]
## Not run: plot(mp(list(A=A,B=B)))
corrtest(A,B)
```
## <span id="page-2-1"></span><span id="page-2-0"></span>Description

Given two point processes,  $A$  and  $B$ , simultaneously observed on the real line, this function computes a p-value for  $B$ 's dependence on  $A$ . The function can be parameterised to detect triggering  $(A \text{ causes } B')$ , correlation, inhibition or anti-correlation. Further details are available in the corresponding paper.

#### Usage

```
corrtest(A, B, start = 0, end = 1, F = NULL, alternative = "causes",
     method = "timeout", transform = FALSE, usebeforeA1 = FALSE,
            maxtau = NA, careful = TRUE)
```
#### Arguments

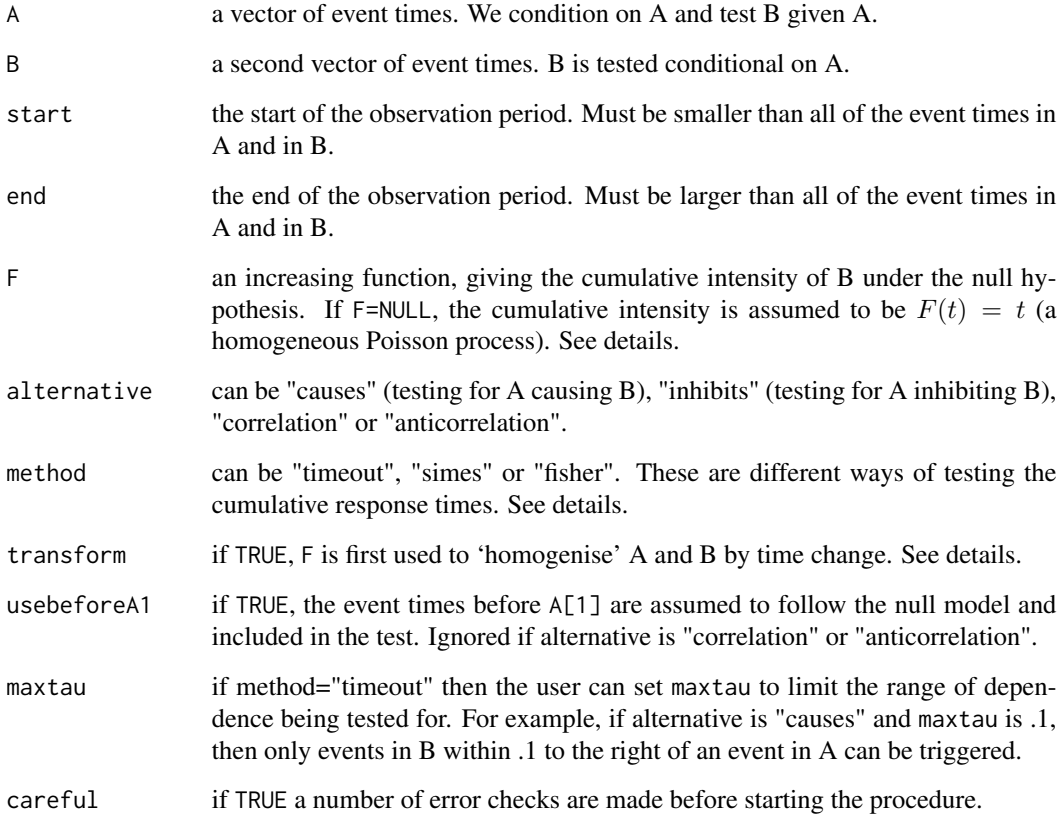

#### <span id="page-3-0"></span>Details

Under the null hypothesis the events of  $B$  are assumed to follow a non-homogeneous Poisson process. This has an intensity function  $\lambda(t)$ . The intensity is provided by the user via the input F. If F is NULL (the default),  $B$  follows a homogeneous Poisson process under the null hypothesis. Otherwise F is interpreted as  $F(t) = \int_{\text{start}}^{t} \lambda(x) dx$ . The tests are invariant to any affine transformation of the input function  $F^*(t) = \alpha + \beta F(t)$ . Note that F=NULL is equivalent to F=function(t)t, although the latter is not recommended because the algorithm is faster if it knows the null hypothesis is homogeneous. To choose F the users are invited to estimate the non-homogeneous intensity of B via their favourite method, or try mkF which uses R's in-built density estimation. Note that the non-homogeneous Poisson assumption is a bit stronger than needed, see corresponding paper.

The procedure computes so-called cumulative response times. These are a sequence of values between 0 and 1, one for each event time in  $B$  (or each B after A[1] in the case of causes/inhibition with usebeforeA1=FALSE), which should be ordered uniform variables under the null hypothesis but 'closer to zero' under the alternative.

To test the cumulative response times, the user has the choice between three methods: a timeout test (see [TMT.test](#page-12-1)), Fisher's method (see [F.test](#page-5-1)) and Simes's test (see [simes.test](#page-11-1)).

By default A and B are analysed as given. If transform=TRUE, F is first used to transform A and  $B$  so that  $B$  is homogeneous, and then the transformed processes are tested against a homogeneous null hypothesis.

For further details see corresponding paper.

#### Value

An S3 object of class "htest" with slots

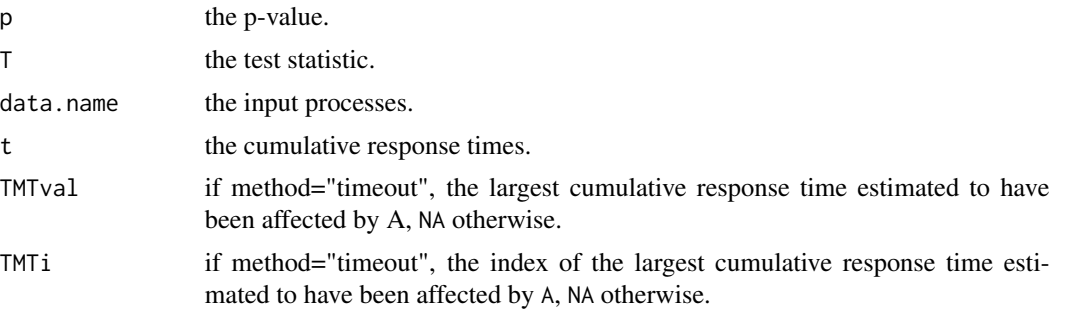

#### Author(s)

Patrick Rubin-Delanchy <patrick.rubin-delanchy@bristol.ac.uk> and Nicholas A Heard <n.heard@imperial.ac.uk>

#### References

Patrick Rubin-Delanchy and Nicholas A Heard. "A test for dependence between two point processes on the real line". arXiv:1408.3845.

#### See Also

[mkF](#page-6-1), [TMT.test](#page-12-1), [F.test](#page-5-1), [simes.test](#page-11-1)

#### corrtest 5

```
A = runif(20)Braw=runif(20)
##around ten B events are caused by A
B1=c(Braw, sample(A, 10)+abs(rnorm(10, 0,.01))); B1 = B1[B1>0&B1<1]
##about ten B events are correlated to A
B2=c(Braw, sample(A, 10)+rnorm(10, 0,.01)); B2 = B2[B2>0&B2<1]
##the ten closest B events to A are deleted (anticorrelation)
d=sapply(Braw, function(b) min(abs(b-A))); B3=Braw[-order(d)[1:10]]
##The ten B events that are closest to but after an A event are deleted (inhibition).
##(Adding an A event at zero to be sure there are 10.)
A=c(0,A); d=sapply(Braw, function(b) b-max(A[A<b])); B4=Braw[-order(d)[1:10]]
alternatives=c("causes", "correlation", "anticorrelation", "inhibits")
ps=c()
for (B in list(B1, B2, B3, B4)){
    for (alternative in alternatives){
        p=corrtest(A,B, alternative=alternative)$p
        ps = c(ps, p)}
}
M=matrix(ps, nrow=4, ncol=4)
colnames(M) = c("causal_data", "correlated_data", "anticorrelated_data", "inhibited_data")
rownames(M) = c("causes_test", "correlation_test", "anticorrelation_test", "inhibition_test")
##should (hopefully!) see low p-values on the diagonal:
M
## and high p-values for opposite data versus test combinations,
## e.g. testing for A inhibiting B when in fact A causes B:
M["inhibition_test", "causal_data"]
##Now for a non-homogeneous example. A and B have a common daily pattern:
##their intensity is a sinusoidal curve lambda(t) = 1+sin(2*pi*t)start=0; end=365 #A year
##the cumulative intensity is
F=function(t){
    t%/%1+t%%1+(1-cos(2*pi*t%%1))/(2*pi)
}
##Dropping 365 A and B points according to F
A=sapply(runif(365), function(u){uniroot(function(x) F(x)/365-u, interval=c(0,365))$root})
##B is independent of A aside from common periodicity
B=sapply(runif(365), function(u){uniroot(function(x) F(x)/365-u, interval=c(0,365))$root})
##Bc also has some caused events
Bc=c(B, sample(A, 10)+abs(rnorm(10, 0,.001))); Bc = Bc[Bc>start&Bc<end]
##If we do not account for the common periodicity of A and B we get
##spuriously strong evidence for A causing B (using Fisher's method for speed):
corrtest(A,B, start=start, end=end, method="fisher")
##On the other hand with the correct F, the p-value is uniformly distributed:
corrtest(A,B, start=start, end=end, F=F, method="fisher")
##For reference, with the truly caused process Bc we get
corrtest(A,Bc, start=start, end=end, method="fisher")
```

```
corrtest(A,Bc, start=start, end=end, F=F, method="fisher")
```
## <span id="page-5-1"></span>F.test *Fisher's method for combining p-values*

## Description

```
Compute the p-value for -2\sum \log p_i.
```
#### Usage

 $F.test(x, returnstat = FALSE)$ 

## Arguments

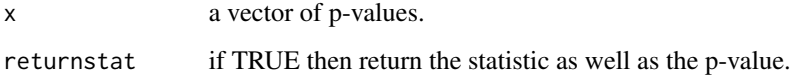

#### Value

if returnstat=TRUE then a pair (p,T) where p is the p-value and T is the test, otherwise just p.

#### Author(s)

Patrick Rubin-Delanchy <patrick.rubin-delanchy@bristol.ac.uk>

#### References

Mosteller, F. and Fisher, R. A. (1948). Questions and answers. The American Statistician, 2(5):pp. 30-31.

#### See Also

[TMT.test](#page-12-1), [simes.test](#page-11-1)

```
## This should be uniformly distributed
F.test(runif(10))
```
<span id="page-6-1"></span><span id="page-6-0"></span>mkF *Estimation of the cumulative intensity of a process using native* density

#### Description

A function that estimates the density of the points and then creates a valid cumulative intensity function F for input to [corrtest](#page-2-1).

## Usage

```
mkF(x, start = 0, end = 1, adjust = 1, disallowzero = TRUE)
```
#### Arguments

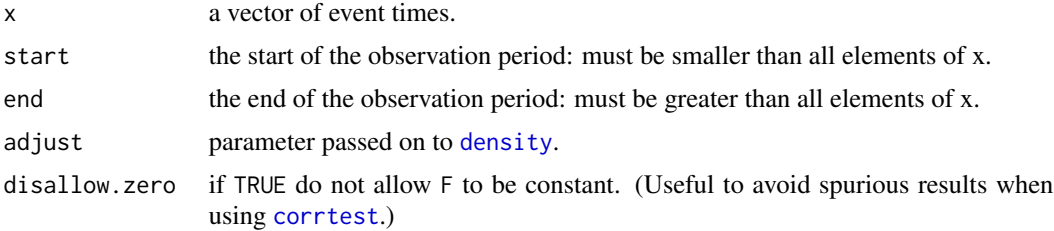

#### Value

A non-decreasing function that can serve as input to [corrtest](#page-2-1).

## Author(s)

Patrick Rubin-Delanchy <patrick.rubin-delanchy@bristol.ac.uk>

#### References

Patrick Rubin-Delanchy and Nicholas A Heard. "A test for dependence between two point processes on the real line". arXiv:1408.3845.

## See Also

## [corrtest](#page-2-1)

```
start=0; end=1
A=rbeta(100, 1, 10)
B=rbeta(100, 1, 10)
##This will be extreme because A and B are not homogeneous over [0,1]
corrtest(A,B)
##If we use an estimate of F the p-value is less aggressive
```

```
corrtest(A,B,F=mkF(c(A,B), start=0, end=1))
##But we can still find evidence of A causing B:
Bc=c(B, sample(A, 10)+abs(rnorm(10, 0,.0001))); Bc = Bc[Bc>start&Bc<end]
corrtest(A,Bc,F=mkF(c(A,Bc), start=0, end=1))
```
## <span id="page-7-1"></span>mp *Create objects of class* mproc

## Description

A function to create objects of class mproc, allowing manipulation of multiple simultaneous point processes.

### Usage

 $mp(..., start = numeric(0), end = numeric(0))$ 

## Arguments

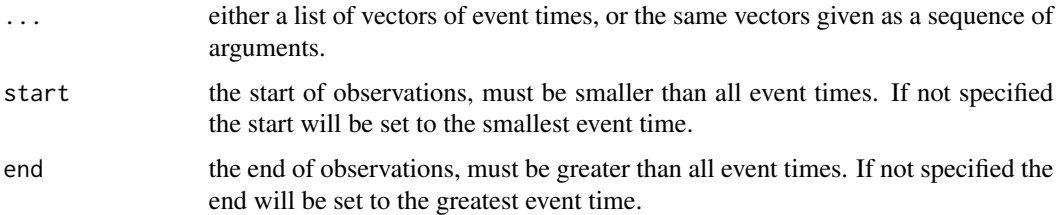

## Value

An object of class mproc with slots:

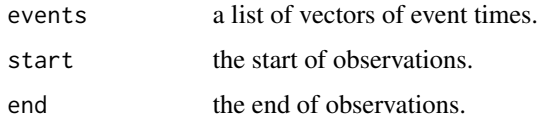

## Author(s)

Patrick Rubin-Delanchy <patrick.rubin-delanchy@bristol.ac.uk>

```
mp(runif(10))
mp(runif(10), runif(10), start=0, end=1)
mp(list(runif(10), runif(10)), start=0, end=1)
```
<span id="page-8-1"></span><span id="page-8-0"></span>mproc-class *Class* mproc

#### Description

Manipulation of sets of one-dimensional processes - Internal.

## Objects from the Class

Objects can be created by calls of the form new ("[mp](#page-7-1)roc",  $\dots$ ), or use mp (recommended).

#### **Slots**

events: Object of class list. start: Object of class numeric. end: Object of class numeric.

#### Methods

plot signature( $x = "mproc", y = "missing": ...$ 

#### Author(s)

Patrick Rubin-Delanchy <patrick.rubin-delanchy@bristol.ac.uk>

## See Also

[mp](#page-7-1)

## Examples

showClass("mproc")

place *Function to place a point on a period-by-period plot generated by* [plot,mproc-method](#page-9-1)

#### Description

Places a point at a specified event time on a period-by-period plot generated by plot, mproc-method.

## Usage

place(e, m, period, ...)

#### <span id="page-9-0"></span>Arguments

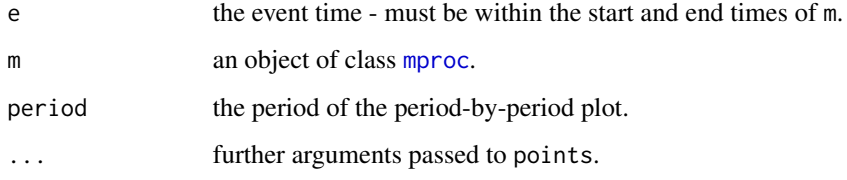

#### Author(s)

Patrick Rubin-Delanchy <patrick.rubin-delanchy@bristol.ac.uk>

## See Also

[plot,mproc-method](#page-0-0), [mp](#page-7-1)

#### Examples

```
#### A has a daily pattern: its intensity is a sinusoidal curve lambda(t) = 1+sin(2*pi*t)start=0; end=365 #A year
##the cumulative intensity is
F=function(t){
    t%/%1+t%%1+(1-cos(2*pi*t%%1))/(2*pi)
}
##Dropping 365 A and B points according to F
A=sapply(runif(365), function(u){uniroot(function(x) F(x)/365-u, interval=c(0,365))$root})
m=mp(A,start=start, end=end)
##This plots A in a period by period plot
## Not run: plot(m, period=1)
##The middle of the day in the middle of the year:
x=365/2
## Not run: place(x,m, period=1, col="red", pch=8, cex=10)
```
plot-methods *Methods for function* plot *in package 'mproc'*

#### <span id="page-9-1"></span>Description

Plot objects of class [mproc](#page-8-1).

#### Usage

```
## S4 method for signature 'mproc'
plot(x, period=NA, id=1, mks=NULL, palette=rainbow, cols=NULL, xlab="Time", ylab="",...)
```
## <span id="page-10-0"></span>plot-methods 11

#### **Arguments**

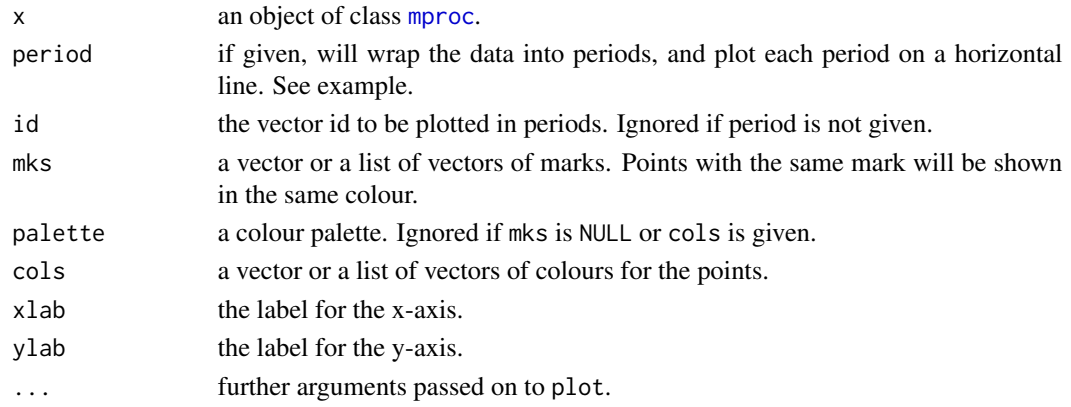

#### Methods

 $signature(x = "mproc")$ 

## Author(s)

Patrick Rubin-Delanchy <patrick.rubin-delanchy@bristol.ac.uk>

```
A = c(.1, .2, .3)B = c(.1, .2, .3)##Giving the last point in B a different colour from the rest
## Not run: plot(mp(list(A=A,B=B)), mks=list(c(1,1,1), c(1,1,2)))
#### A and B have a common daily pattern:
### their intensity is a sinusoidal curve lambda(t) = 1+sin(2*pi*t)start=0; end=365 #A year
##the cumulative intensity is
F=function(t){
    t%/%1+t%%1+(1-cos(2*pi*t%%1))/(2*pi)
}
##Dropping 365 A and B points according to F
A=sapply(runif(365), function(u){uniroot(function(x) F(x)/365-u, interval=c(0,365))$root})
B=sapply(runif(365), function(u){uniroot(function(x) F(x)/365-u, interval=c(0,365))$root})
##This plots A and B
## Not run: plot(mp(A,B, start=start, end=end), pch=".")
##This plots B, one day represented on each horizontal line
## Not run: plot(mp(A,B, start=start, end=end), period=1, id=2)
##Same as above, but now colouring the seventh day of every week differently:
## Not run: plot(mp(A,B, start=start, end=end), period=1, id=2,mks=round(B%%7)==6)
##Now A and B are in the same plot, different colour
lA=length(A); lB=length(B);
## Not run: plot(mp(c(A,B),start=start,end=end),period=1,mks=c(rep(1,lA), rep(2,lB)))
```
<span id="page-11-1"></span><span id="page-11-0"></span>

#### Description

Computes the combined p-value  $\min(np_{(i)}/i)$  where  $p_{(1)}, \ldots, p_{(n)}$  are the ordered p-values.

## Usage

simes.test(x, returnstat = FALSE)

## Arguments

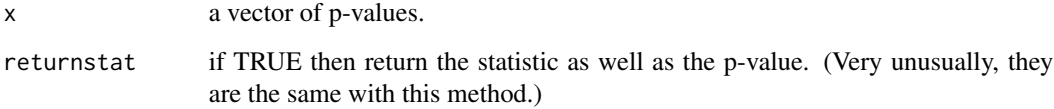

## Value

if returnstat=TRUE then a pair (p,T) where p is the p-value and T is the test, otherwise just p.

#### Author(s)

Patrick Rubin-Delanchy <patrick.rubin-delanchy@bristol.ac.uk>

#### References

Simes, R. J. (1986). An improved Bonferroni procedure for multiple tests of significance. Biometrika, 73(3):751-754.

## See Also

[F.test](#page-5-1), [TMT.test](#page-12-1)

```
## This should be uniformly distributed
simes.test(runif(10))
```
<span id="page-12-1"></span><span id="page-12-0"></span>

## Description

Under the null hypothesis that  $p_1, \ldots, p_n$  are independent and uniformly distributed on [0, 1], this function computes the p-value for the maximum likelihood of the changepoint model  $d(p) \propto \lambda_1$ if  $p \leq \tau$  and  $d(p) \propto \lambda_2$  otherwise, where d is a piecewise constant density with one changepoint, with unknown parameters  $\lambda_1 \geq \lambda_2$  and  $\tau \in [0, 1]$ . The null hypothesis is  $\lambda_1 = \lambda_2$ .

#### Usage

```
TMT.test(x, method = "AUTO", maxtau = 1, samples = 1000)
```
#### Arguments

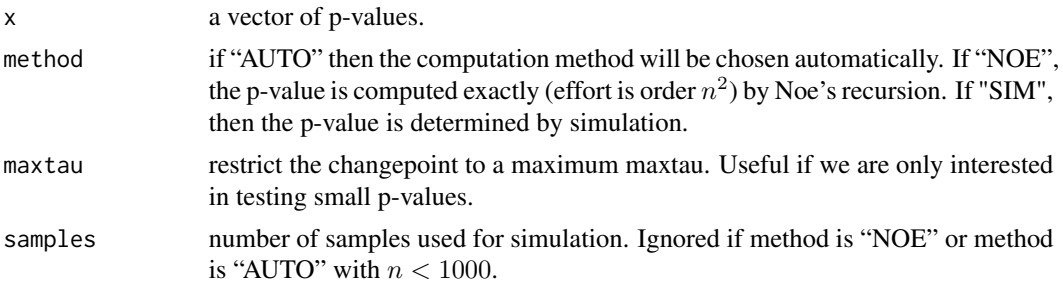

#### Details

The p-value for the maximum likelihood can be restated as the solution to

$$
P[u_1 \geq o_1, \ldots, u_n \geq o_n],
$$

where  $o_1, \ldots, o_n$  are a sequence determined from the maximum likelihood and  $u_1, \ldots, u_n$  are ordered uniform random variables. Computing this probability is harder than it looks, because simple analytical recursions fail due to catastrophic cancellation. We have implemented Noe's recursions, which are safe but expensive for large n, so we recommend simulation for  $n \geq 1000$ . This will be done automatically if method="AUTO".

#### Value

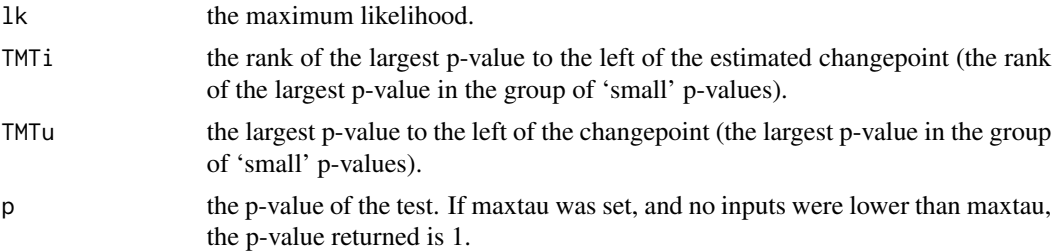

#### <span id="page-13-0"></span>Author(s)

Patrick Rubin-Delanchy <patrick.rubin-delanchy@bristol.ac.uk>

#### References

Patrick Rubin-Delanchy and Nicholas A Heard. "A test for dependence between two point processes on the real line". arXiv:1408.3845.

Noe, M. (1972). The calculation of distributions of two-sided Kolmogorov-Smirnov type statistics. The Annals of Mathematical Statistics, pages 58-64.

Noe, M. and Vandewiele, G. (1968). The calculation of distributions of Kolmogorov-Smirnov type statistics including a table of significance points for a particular case. The Annals of Mathematical Statistics, 39(1):233-241.

## See Also

[F.test](#page-5-1), [simes.test](#page-11-1)

```
## This should be uniformly distributed
TMT.test(runif(10))$p
## Whenever no p-values fall inside [0,maxtau] the returned p-value is one
replicate(20,TMT.test(runif(10), maxtau=.1)$p)
##Use maxtau to gain extra detection power if only interested in a
##subset of very low p-values, e.g.
TMT.test(c(.04, .5))$p
##is larger than
TMT.test(c(.04, .5), maxtau=0.05)$p
```
# <span id="page-14-0"></span>Index

∗Topic classes mproc-class, [9](#page-8-0) ∗Topic methods plot-methods, [10](#page-9-0) ∗Topic package mppa-package, [2](#page-1-0)

corrtest, [3,](#page-2-0) *[7](#page-6-0)*

density, *[7](#page-6-0)*

F.test, *[4](#page-3-0)*, [6,](#page-5-0) *[12](#page-11-0)*, *[14](#page-13-0)*

mkF, *[4](#page-3-0)*, [7](#page-6-0) mp, [8,](#page-7-0) *[9,](#page-8-0) [10](#page-9-0)* mppa *(*mppa-package*)*, [2](#page-1-0) mppa-package, [2](#page-1-0) mproc, *[2](#page-1-0)*, *[10,](#page-9-0) [11](#page-10-0)* mproc-class, [9](#page-8-0)

place, [9](#page-8-0) plot,mproc-method, *[9](#page-8-0)* plot,mproc-method *(*plot-methods*)*, [10](#page-9-0) plot-methods, [10](#page-9-0)

simes.test, *[4](#page-3-0)*, *[6](#page-5-0)*, [12,](#page-11-0) *[14](#page-13-0)*

TMT.test, *[4](#page-3-0)*, *[6](#page-5-0)*, *[12](#page-11-0)*, [13](#page-12-0)